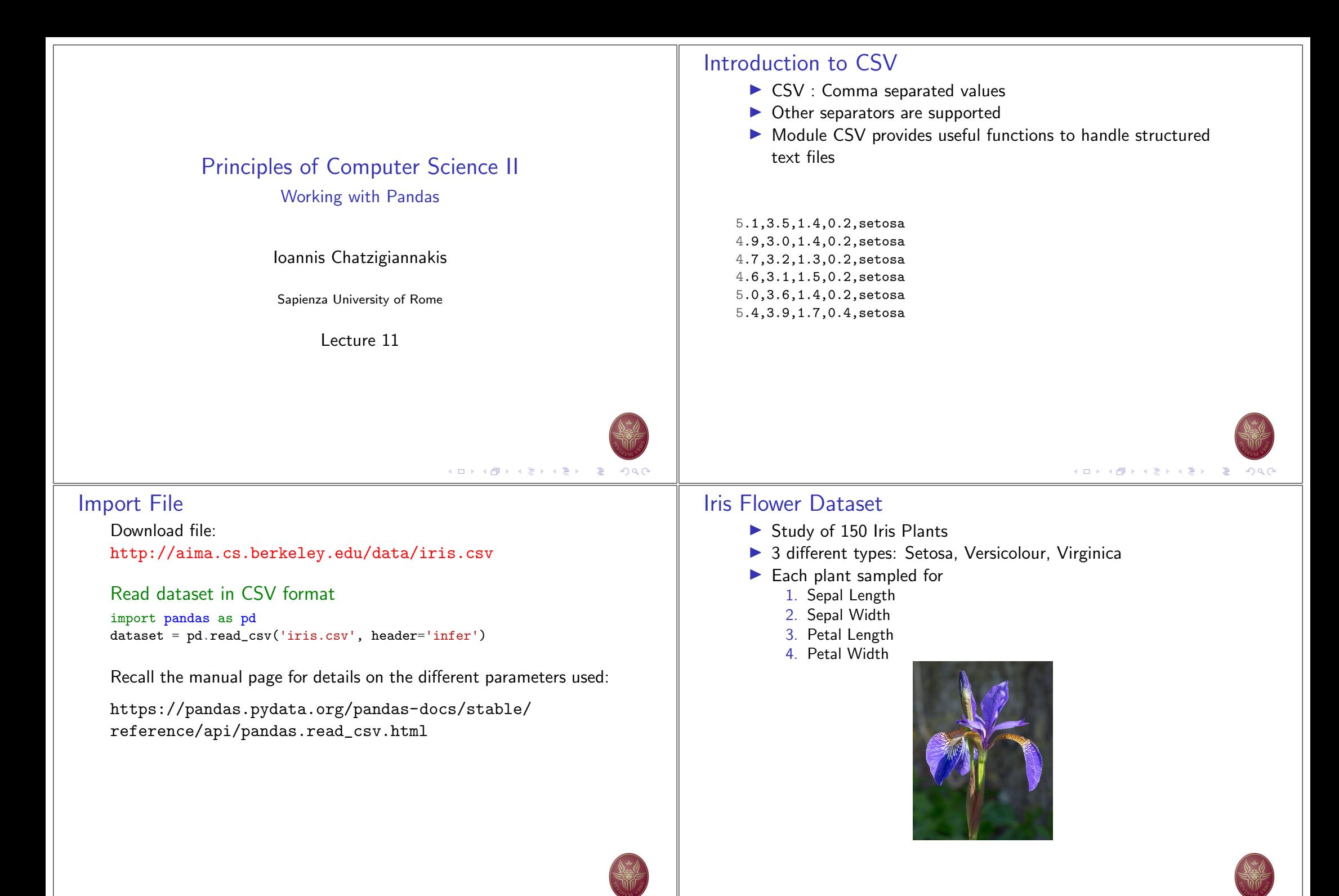

メロメ メタメ メミメ メミメ - E  $\Omega$  す口 トイ団 トイ 言 トイ 言 ト ÷

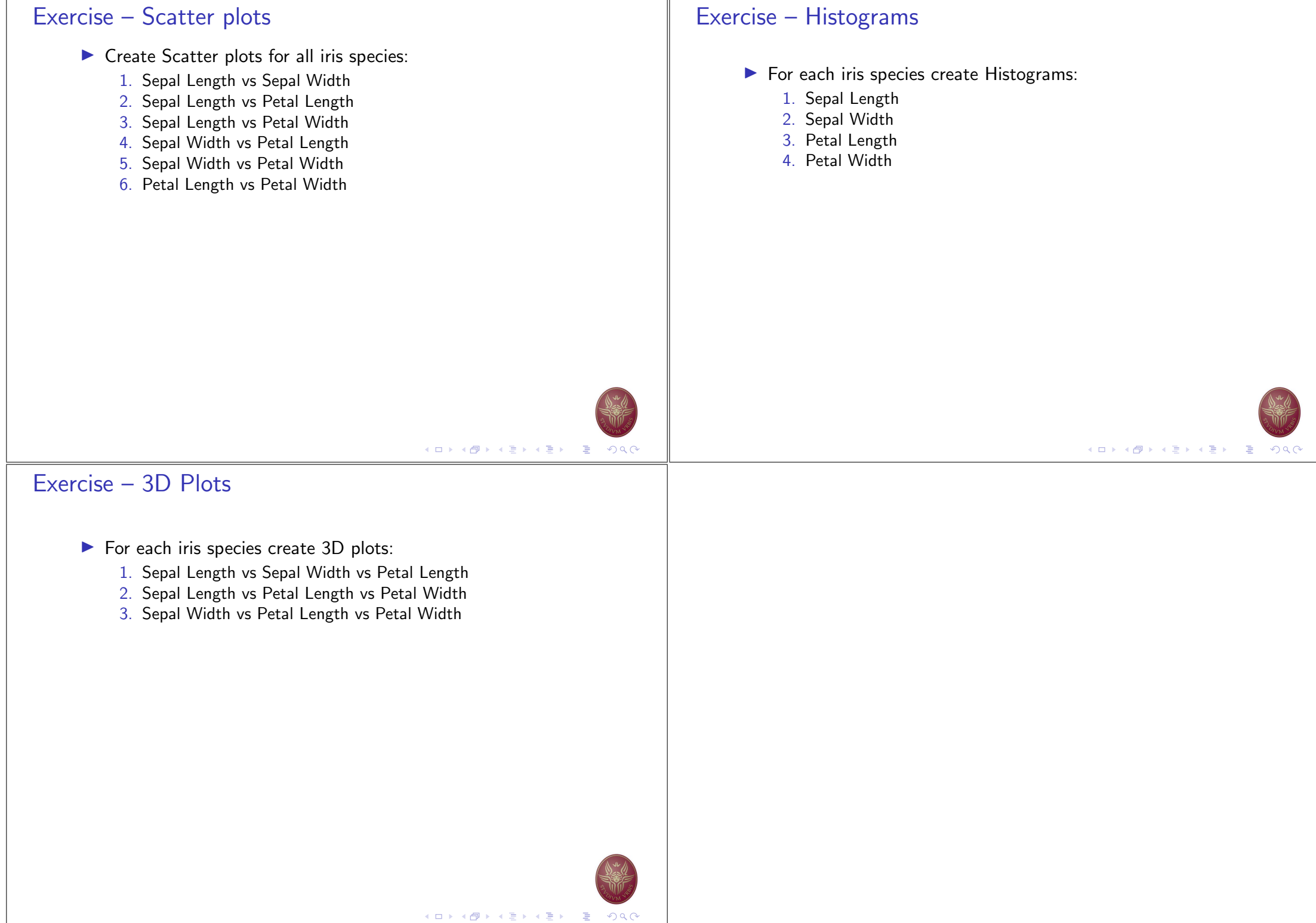